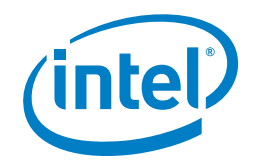

# **Gi-LAN Solution Implementation Summary**

Intel Corporation Datacenter Network Solutions Group

# **Authors**

## **Eduardo Castro**

Solution Software Engineer, Intel Corporation

#### **Tarek Radi**

Lead Technical Program Manager, Intel Corporation

# **1.0 Introduction**

As Communications Service Providers (Comms SPs) move to a Software-Defined Networking (SDN) and Network Functions Virtualization (NFV) world, they find themselves needing to enable several use cases. This solution implementation document focuses on the Gi-LAN use case and presents exemplary single host virtualized Gi-LAN architecture. It can serve mobile customer traffic using both local content as well as Internet accessibility while enabling key traffic roaming policies.

The solution is implemented with several virtual network functions (VNFs) from various third-party suppliers on top of a Red Hat Enterprise Linux\*-based network function virtualization infrastructure (NFVI), running Red Hat OpenStack Platform\* 7. The VNFs used in this solution are given in Table 1.

#### **Table 1.** Virtual functions of the solution.

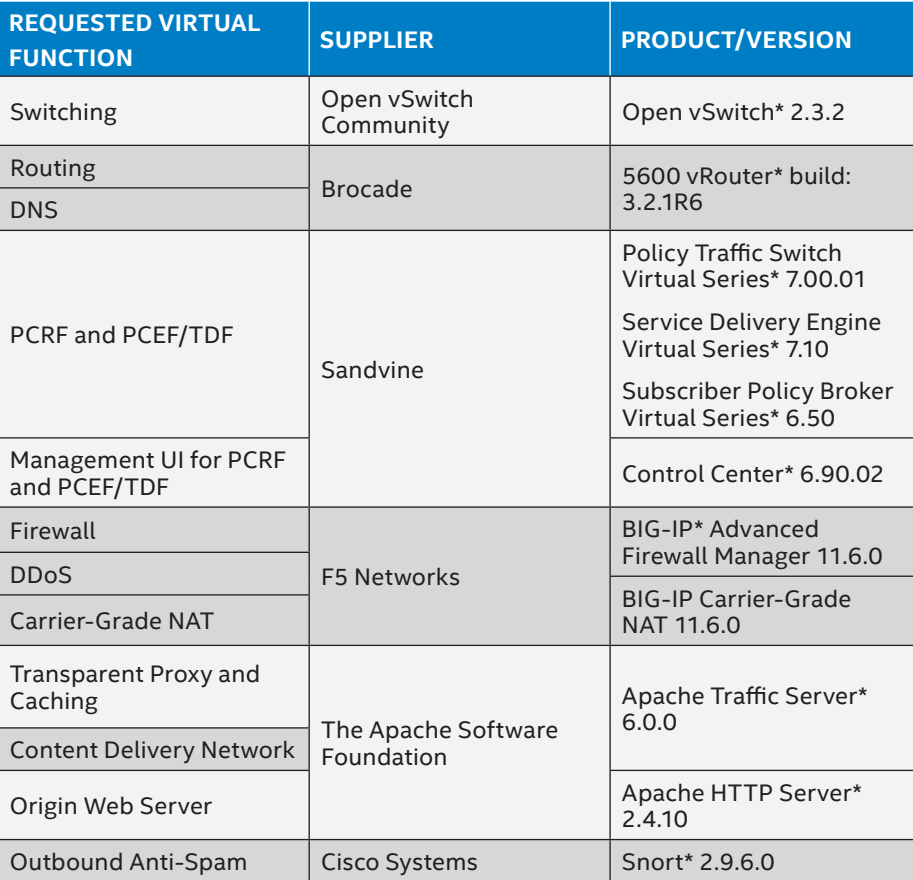

#### **Table of Contents**

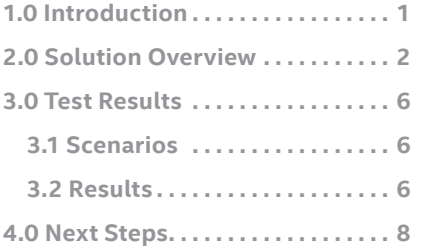

<span id="page-1-0"></span>The intent of this document is to help customers who are interested in implementing this specific use case in an SDN/ NFV world. Intel does not aim to promote or recommend any specific hardware, software, or supplier mentioned in this document. In addition, Intel does not aim to tie customers to any specific software and hardware stack.

The primary audiences for this document are architects and engineers planning to implement their own virtualized Gi-LAN architectures. Intel neither aims to promote or recommend any specific hardware, software, or supplier nor tie customers to any specific hardware and software stack mentioned in this document.

## **2.0 Solution Overview**

This section provides a high-level overview on the solution's architecture and deployment. The scope of the work was to deploy and integrate sets of features that would help realize the use cases for this solution as agreed upon with the customer. The uses cases include:

- **Internet web surfing**. In this scenario, the traffic passes through the entire path of the VNFs from the router to the carrier-grade NAT (CGNAT). Assuming the test input machine is trying to access a webpage from the Internet, the request/response should go through the path of VNFs. The Brocade input router routes the user's traffic to the firewall through network policy control (Sandvine VNFs). The F5 BIG-IP\* Advanced Firewall Manager applies its default rule by accepting the user's traffic. The domain name system (DNS) function of the Brocade 5600 vRouter\* does the address name translation of the website. The F5 BIG-IP CGNAT transforms the private IP address of the user (test input) to a public one.
- **DNS caching** reduces the numbers of DNS queries into the Internet. Basically, instead of sending the query to the Internet (for example, Google DNS, 8.8.8.8) for the IP of a specific website name, the local DNS server will be queried (in this case Brocade VNF).
- **Security** is enforced with a variety of VNFs. The **firewall** scenario demonstrates blocking a website from the Internet. With the use of the F5 BIG-IP AFM before the DNS server, a request can be blocked before saturating the DNS server and the CGNAT VNF. The firewall allows for enabling/ disabling rules from the dashboard and viewing the statistics.

 **Distributed denial of service (DDoS)** feature is provided with the same F5 BIG-IP AFM VNF and will block any traffic resembling an attack (for example, sending a large amount of packages to an external service). The statistics are in the DDoS dashboard of F5 BIG-IP AFM.

 In the **Anti-Spam** scenario, specific IP addresses and spam messages are identified and blocked using an open source version of Snort\* VNF, located just after the firewall.

- **Applying traffic analysis**. This use case utilizes Sandvine VNFs for analyzing traffic for a specific IP using network policy control. Sandvine's policy and charging enforcement and traffic detection functions (PCEF/TDF) and policy and charging rules function (PCRF) are used to throttle traffic speeds. Sandvine VNFs are located just after the input router.
- **CGNAT**. The F5 BIG-IP CGNAT VNF transforms the private IPs of users (in this case the test input) to public ones. From the CGNAT dashboard, it is possible to browse statistics of the NATted requests.
- **Caching (websites)**. Transparent Proxy VNF is located just after the local DNS server and acts as an intermediary for the most recent websites visited by the users from the input network.
- **Content delivery network (CDN)**. This function enables you to deliver content located on various origin servers to end users with high availability and high performance using various mechanisms like switching or load balancing. These origin servers and the CDN controller are located just before the firewall.

Figure 1 depicts how the VNFs are connected to the various networks in the solution. On the diagram, networks are represented as colored circles and slices, while VNF connections are shown as colored lines with end points. The traffic, starting from an Input Network (via the Brocade input router) crosses the path of connected VNFs (blue line) and reaches the Output Network (behind the CGNAT). Tables 2 and 3 provide additional information on the solution's hardware bill of materials.

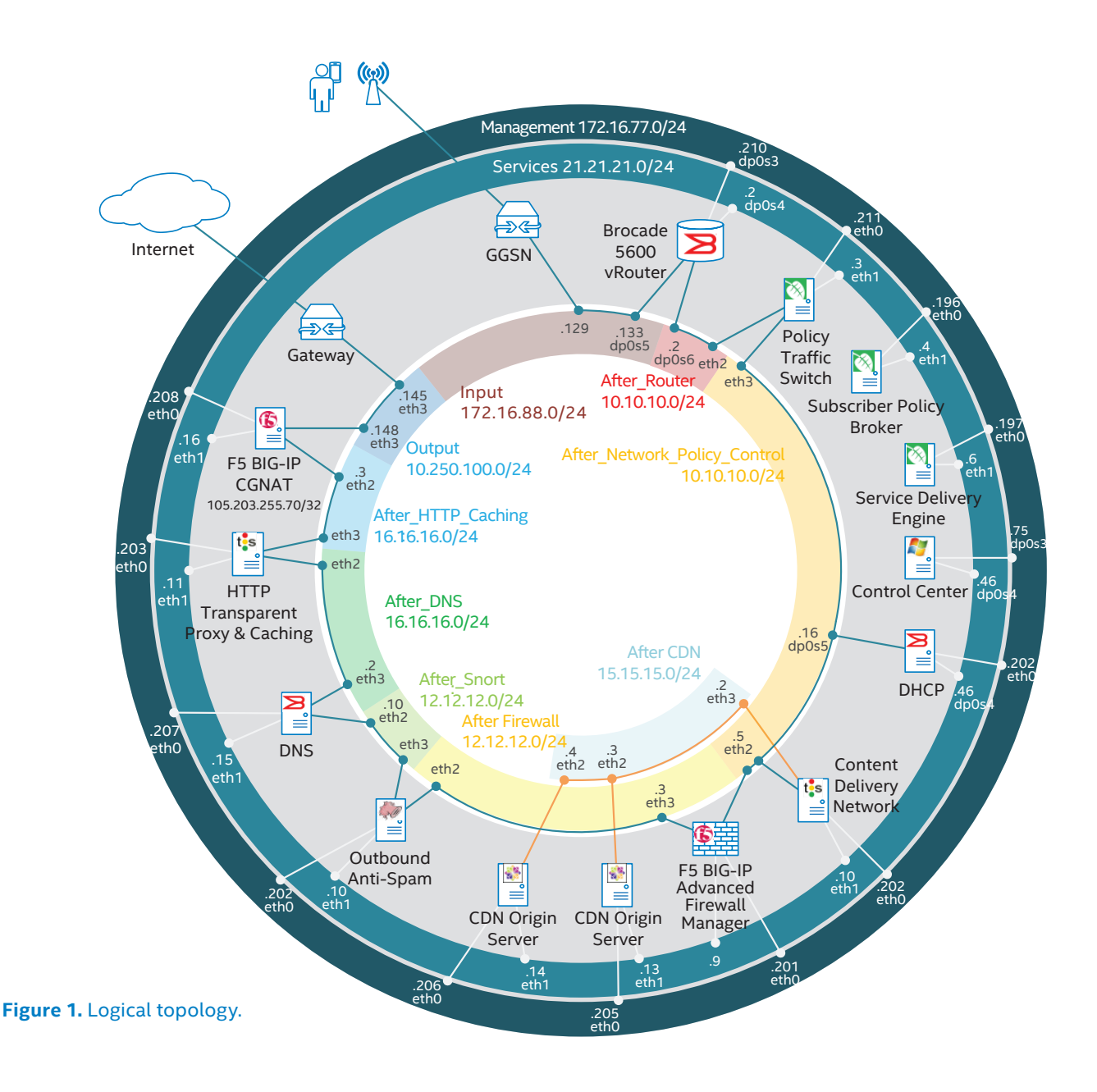

## **Table 2.** Hardware bill of materials—setup used in integration.

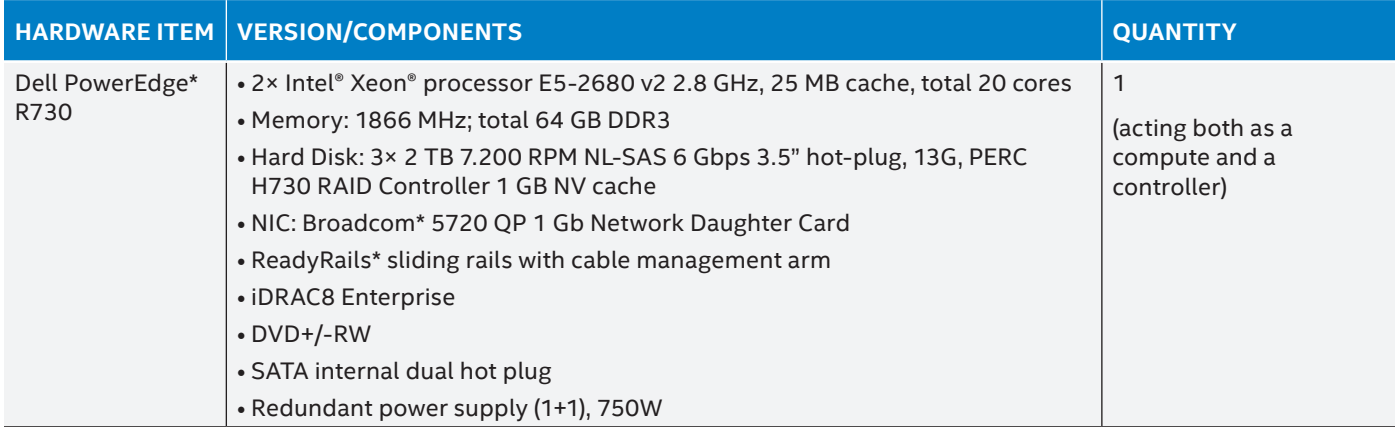

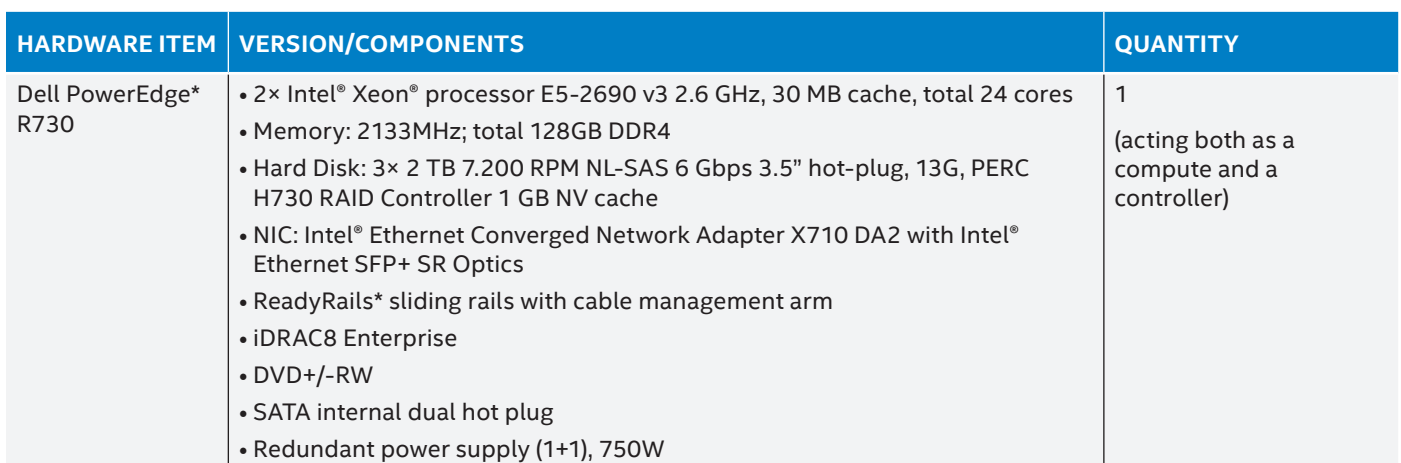

## **Table 3.** Hardware bill of materials—setup used in performance tests.

OpenStack\* is used to spawn and orchestrate the VNFs. The qemu-kvm\* is used as virtualization technology run on top of Red Hat Enterprise Linux\* 7.1.

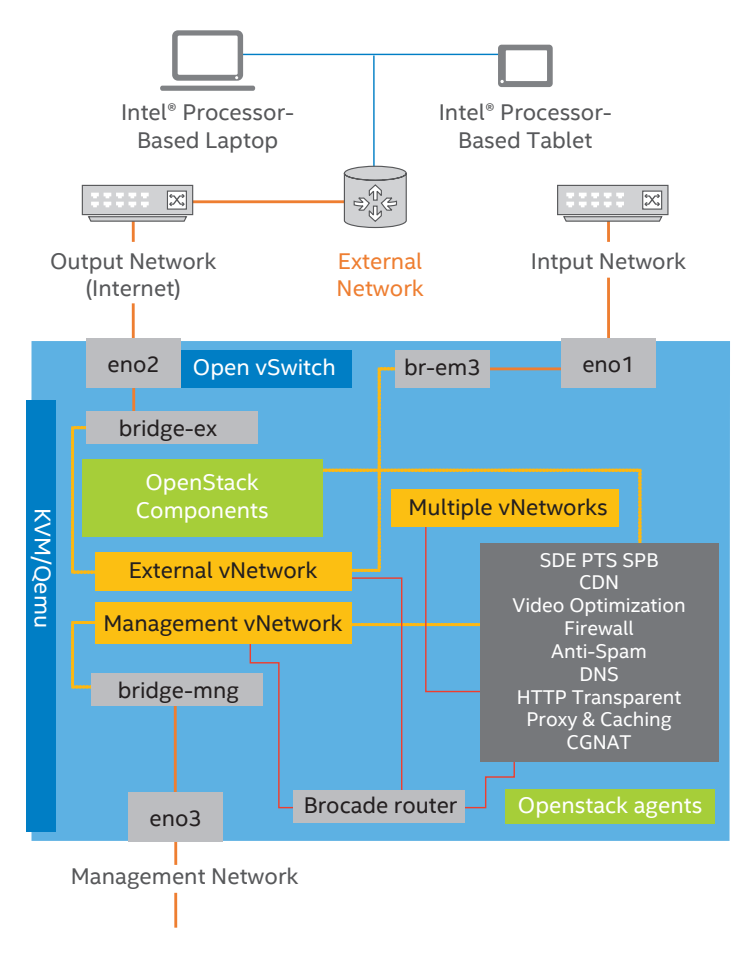

**Figure 2.** Physical topology diagram

The details on the software stack and the software components versions are presented in Table 4. For the purposes of installing various software components, and for testing or inspection needs, some additional software tools were used. For details, please refer to Table 5.

## **Table 4.** Software stack.

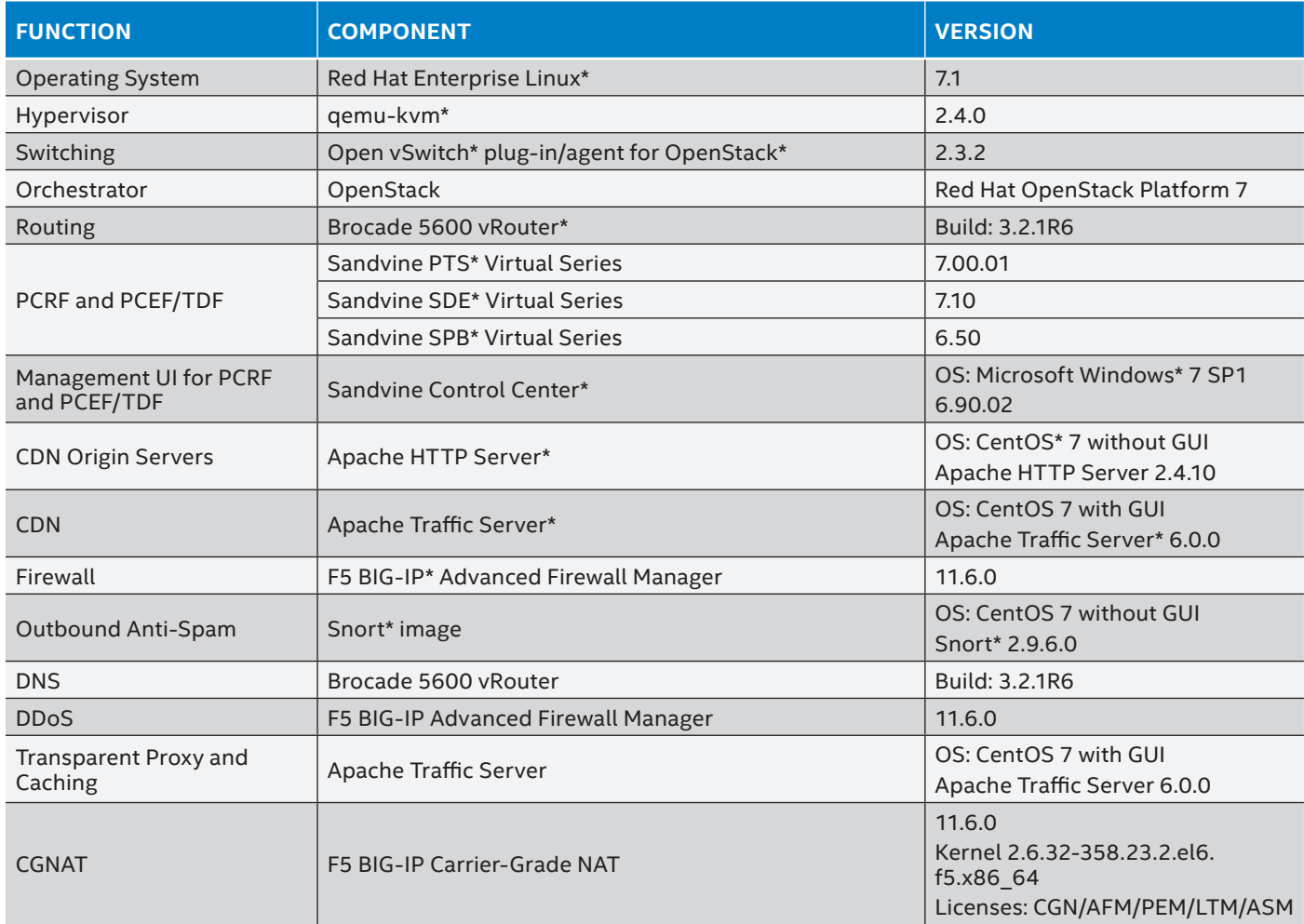

#### **Table 5.** Software and tools.

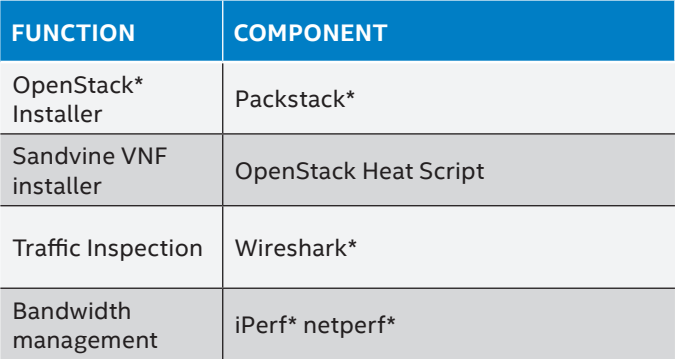

The details of the solution, including installation and configuration can be found in the Gi-LAN Solution Implementation Installation Guide.

Link to guide: **https://networkbuilders.intel.com/networktechnologies/solution-blueprints**

# <span id="page-5-0"></span>**3.0 Test Results**

This section presents example performance test scenarios defined to benchmark the setup, and the associated latency and throughput results. The setup was benchmarked with iPerf\*/iPerf3\* tool. For the purpose of benchmarking, several additional VM were created.

## **3.1 Scenarios**

- **Scenario 1: Performance at the input router.** The test input is located in the Subscriber (Input) network, and the results are collected at the egress of the input router.
- Sc**enario 2: Performance at the firewall.** The test input is located in the Subscriber (Input) network, and the results are collected at the egress of the firewall.
- **Scenario 3: Performance after the firewall.** For this test, CGNAT VM was skipped. The test input is located after the firewall, and the results are collected at the extra router (output router) created in place of CGNAT.
- **Scenario 4: Performance of the network chain.** This test measures the performance of the entire network chain from Subscriber (Input) network to the performance router (Output network).

#### **3.2 Results**

Table 6 presents the throughput and latency results measured for each scenario. Note that the latency was measured with the ping tool.

## **Table 6.** Test Results.

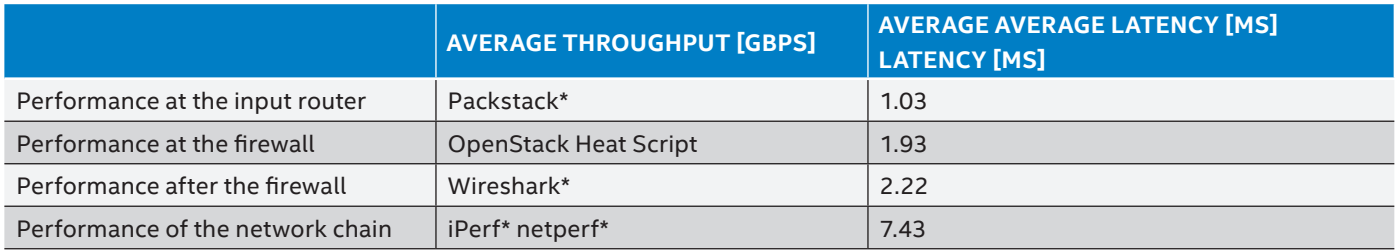

The throughput performance measured for the duration of the tests (60 seconds) for each of the scenarios presented is shown in Figure 3.

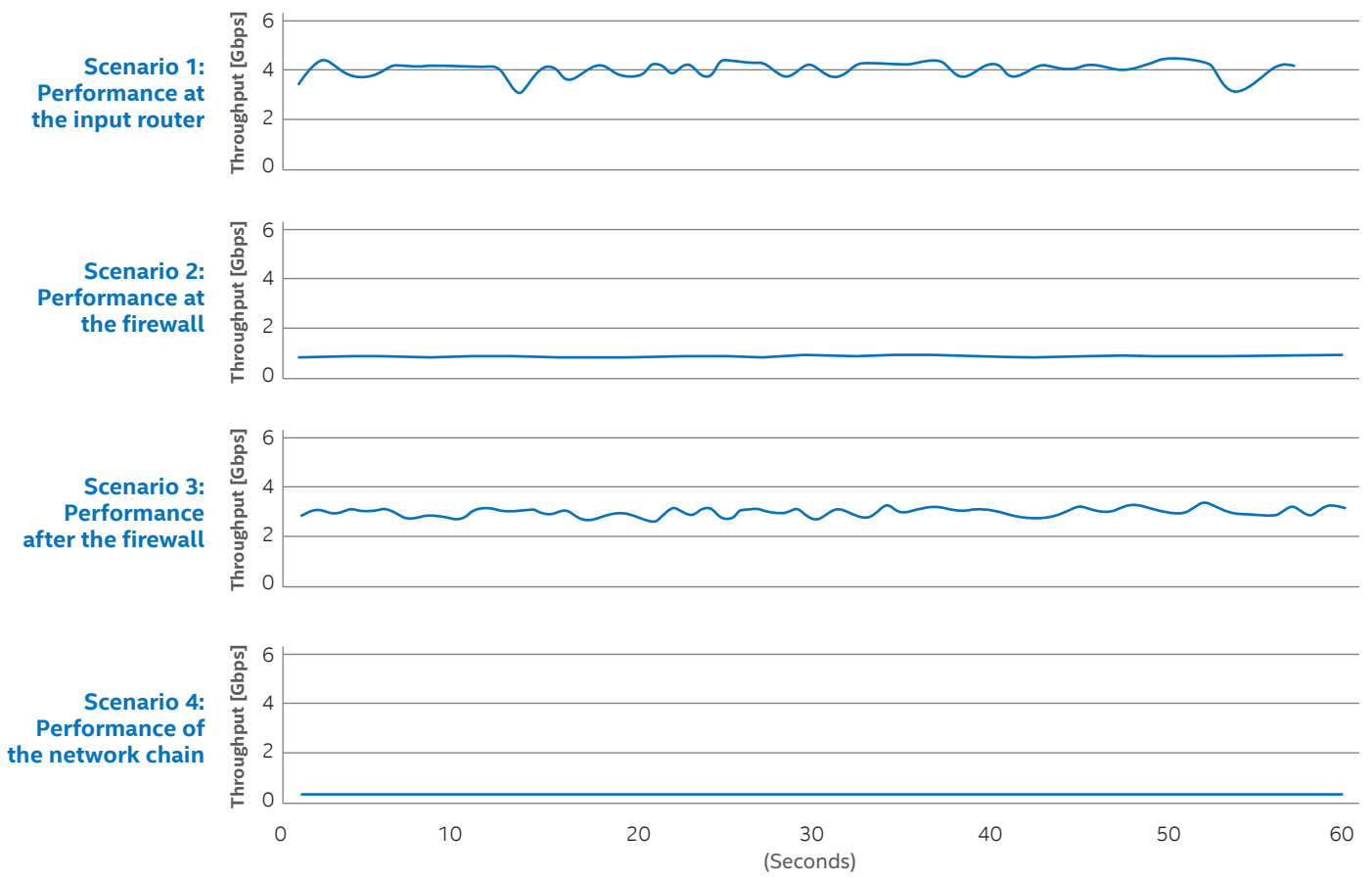

**Figure 3.** Throughput performance measured for each scenario over 60 seconds.

Figure 4 and Figure 5 present the general packet processing performance on the data plane interfaces of the input router and the output router respectively.

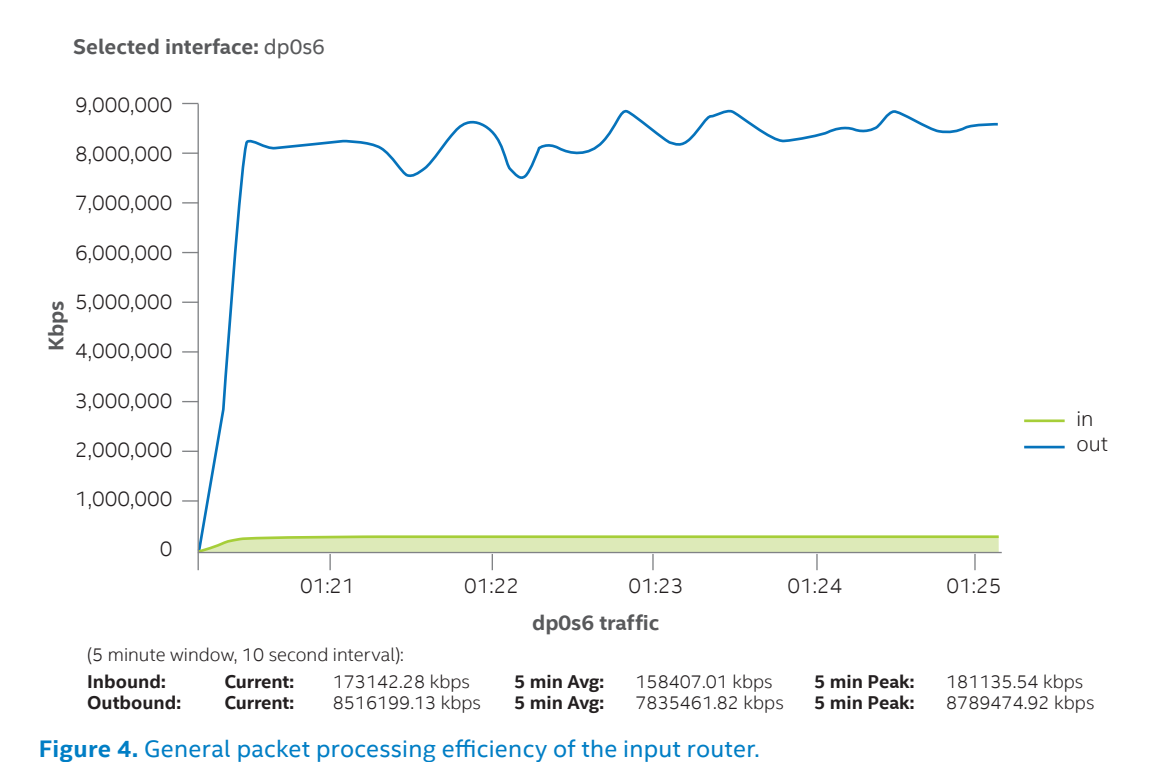

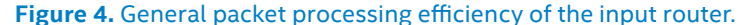

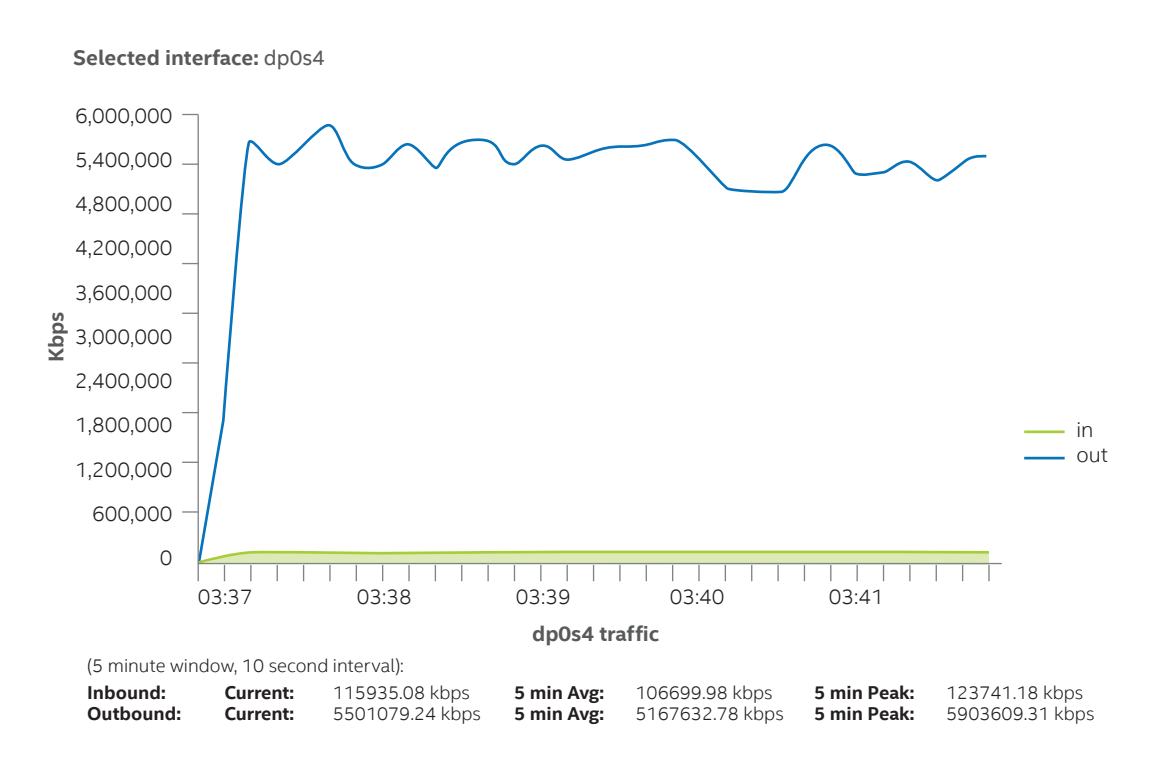

**Figure 5.** General packet processing efficiency of the output router.

## <span id="page-7-0"></span>**4.0 Next Steps**

- To learn more about the technologies mentioned in this paper, please follow the links in the document.
- To learn more about Intel's technology for NFV, attend the courses available in the Intel® Network Builders University at https://networkbuilders.intel.com/university.
- To learn more about Intel® Network Builders partners for NFV products, visit [https://networkbuilders.intel.com/](https://networkbuilders.intel.com/solutionscatalog) [solutionscatalog.](https://networkbuilders.intel.com/solutionscatalog)
- To build a test bed using the Intel® Open Network Platform Reference Architecture, download the documentation at <https://01.org/packet-processing/intel%C2%AE-onp>.
- To get the highest performance from your NFV systems, specify compatibility with the Data Plane Development Kit in your infrastructure and VNF procurements.
- To get the highest return on investment from your NFV systems, specify use of Enhanced Platform Awareness in your orchestration, infrastructure, and VNF procurements.

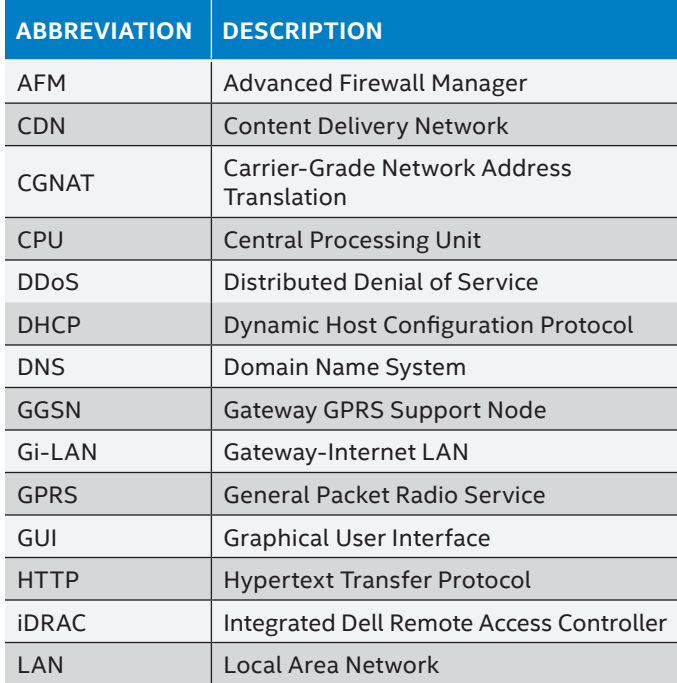

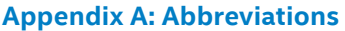

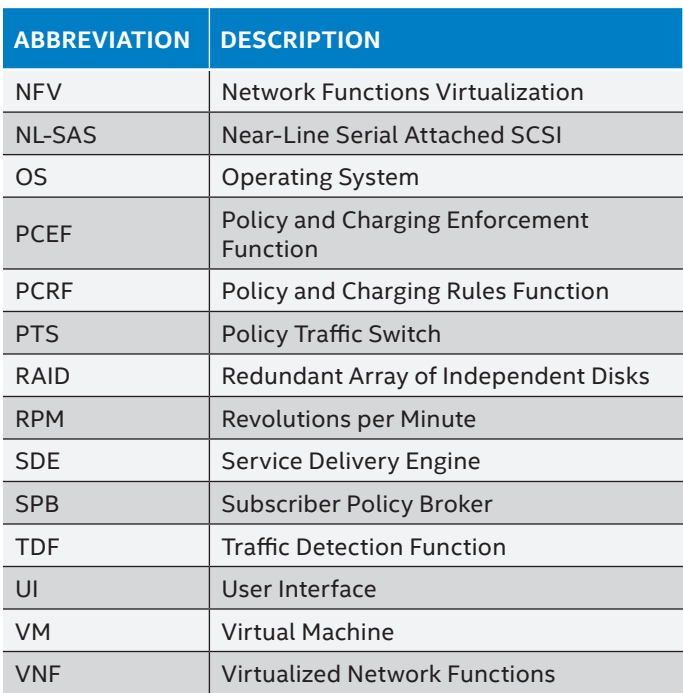

#### **Appendix B: References**

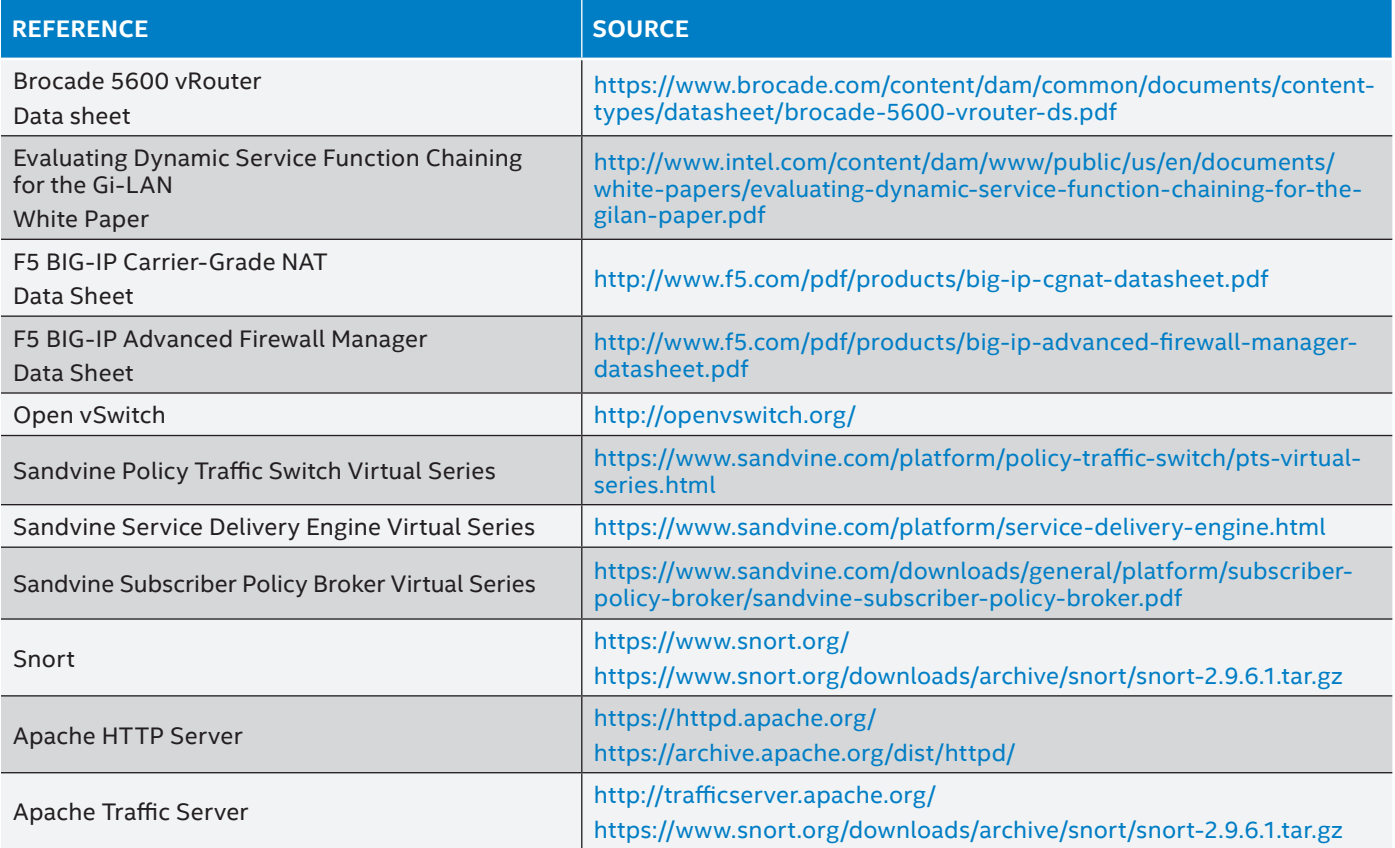

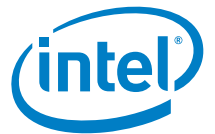

By using this document, in addition to any agreements you have with Intel, you accept the terms set forth below.

You may not use or facilitate the use of this document in connection with any infringement or other legal analysis concerning Intel products described herein. You agree to grant Intel a nonexclusive, royalty-free license to any patent claim thereafter drafted which includes subject matter disclosed herein.

INFORMATION IN THIS DOCUMENT IS PROVIDED IN CONNECTION WITH INTEL PRODUCTS. NO LICENSE, EXPRESS OR IMPLIED, BY ESTOPPEL OR OTHERWISE, TO ANY INTELLECTUAL<br>PROPERTY RIGHTS IS GRANTED BY THIS DOCUMENT. EXCEPT AS PROVIDED IN I

Software and workloads used in performance tests may have been optimized for performance only on Intel microprocessors. Performance tests, such as SYSmark and MobileMark, are<br>measured using specific computer systems, compo information and performance tests to assist you in fully evaluating your contemplated purchases, including the performance of that product when combined with other products.

The products described in this document may contain design defects or errors known as errata which may cause the product to deviate from published specifications. Current characterized<br>errata are available on request. Cont

Intel technologies may require enabled hardware, specific software, or services activation. Check with your system manufacturer or retailer. Tests document performance of components on a particular test, in specific systems. Differences in hardware, software, or configuration will affect actual performance. Consult other sources of information to evaluate performance as you consider your purchase. For more complete information about performance and benchmark results, visit http://www.intel.com/performance.

All products, computer systems, dates and figures specified are preliminary based on current expectations, and are subject to change without notice. Results have been estimated or simulated using internal Intel analysis or architecture simulation or modeling, and provided to you for informational purposes. Any differences in your system hardware, software or configuration may affect your actual performance.

Intel technologies' features and benefits depend on system configuration and may require enabled hardware, software or service activation. Learn more at intel.com, or from the OEM or retailer. No computer system can be absolutely secure. Intel does not assume any liability for lost or stolen data or systems or any damages resulting from such losses

Intel disclaims all express and implied warranties, including without limitation, the implied warranties of merchantability, fitness for a particular purpose, and non-infringement, as well as any<br>warranty arising from cour

Intel does not control or audit third-party websites, software, data or other information referenced in this document. You should contact such third parties to confirm whether the referenced data is accurate.

No endorsement, sponsorship by, or association between. Intel and any third parties is expressed nor should be inferred from references to third parties and their products and services in this document.

 Intel Corporation may have patents or pending patent applications, trademarks, copyrights, or other intellectual property rights that relate to the presented subject matter. The furnishing of documents and other materials and information does not provide any license, express or implied, by estoppel or otherwise, to any such patents, trademarks, copyrights, or other intellectual property rights.

Intel, the Intel logo, and Xeon are trademarks of Intel Corporation in the U.S. and/or other countries.

\*Other names and brands may be claimed as the property of others. © 2016 Intel Corporation. 1116/MH/MESH/PDF 335201-001US